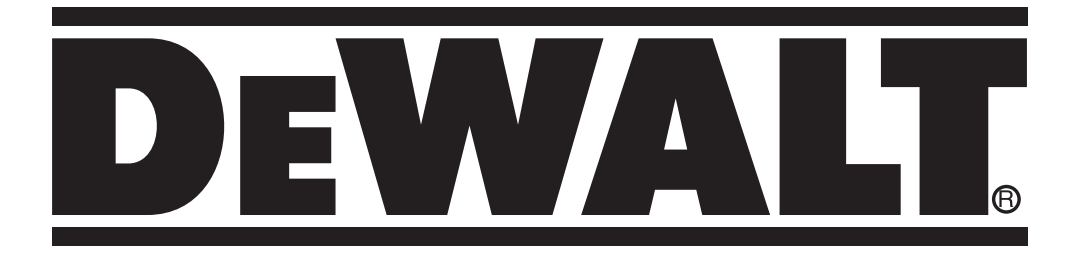

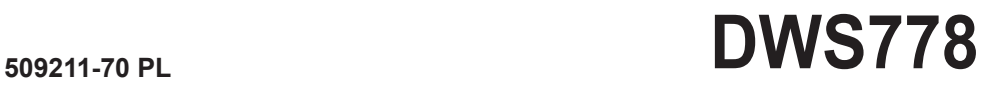

Rysunek 1

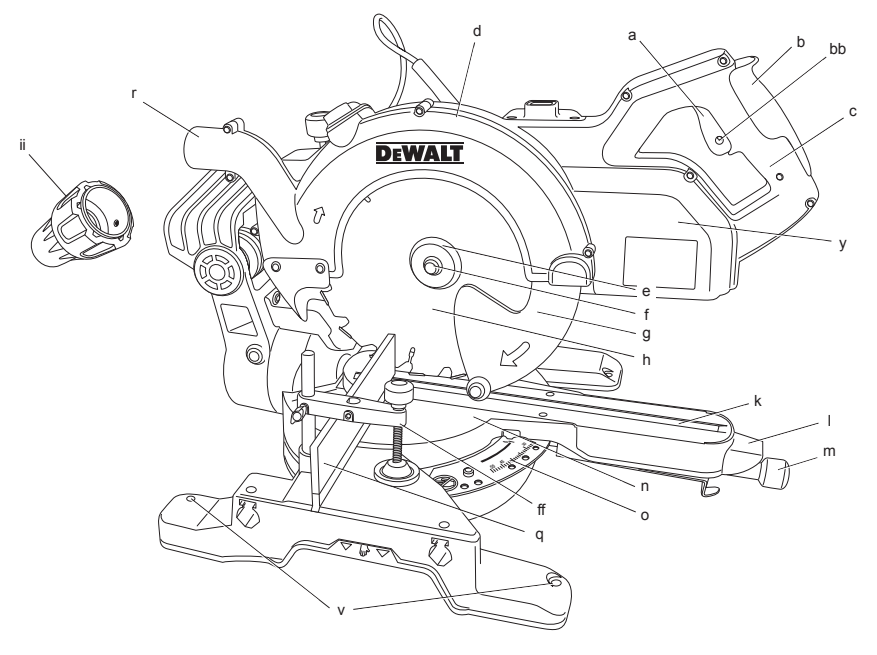

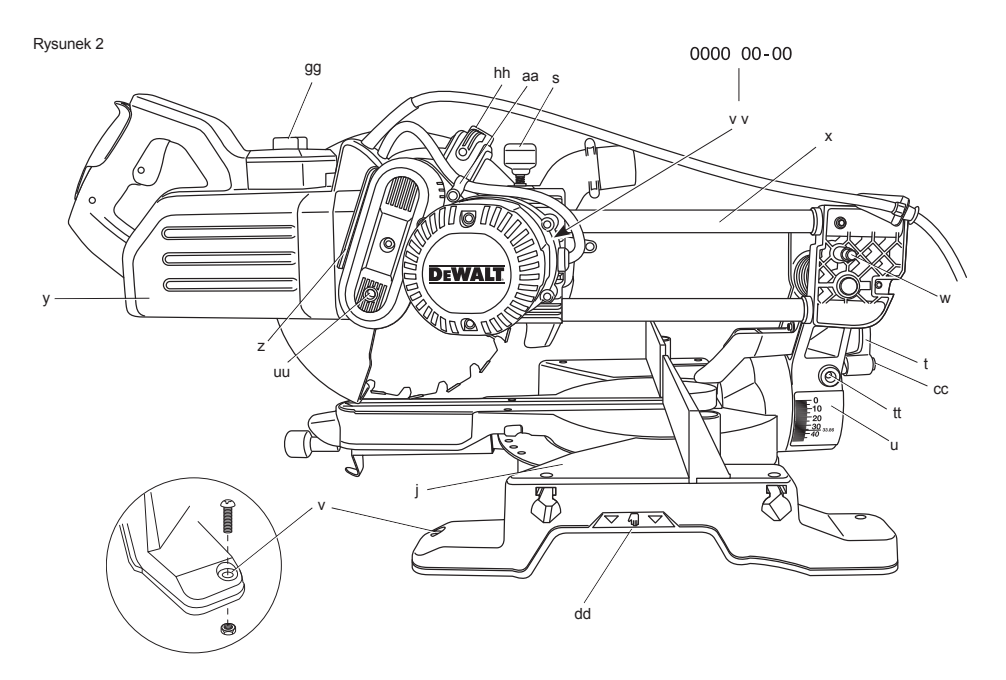

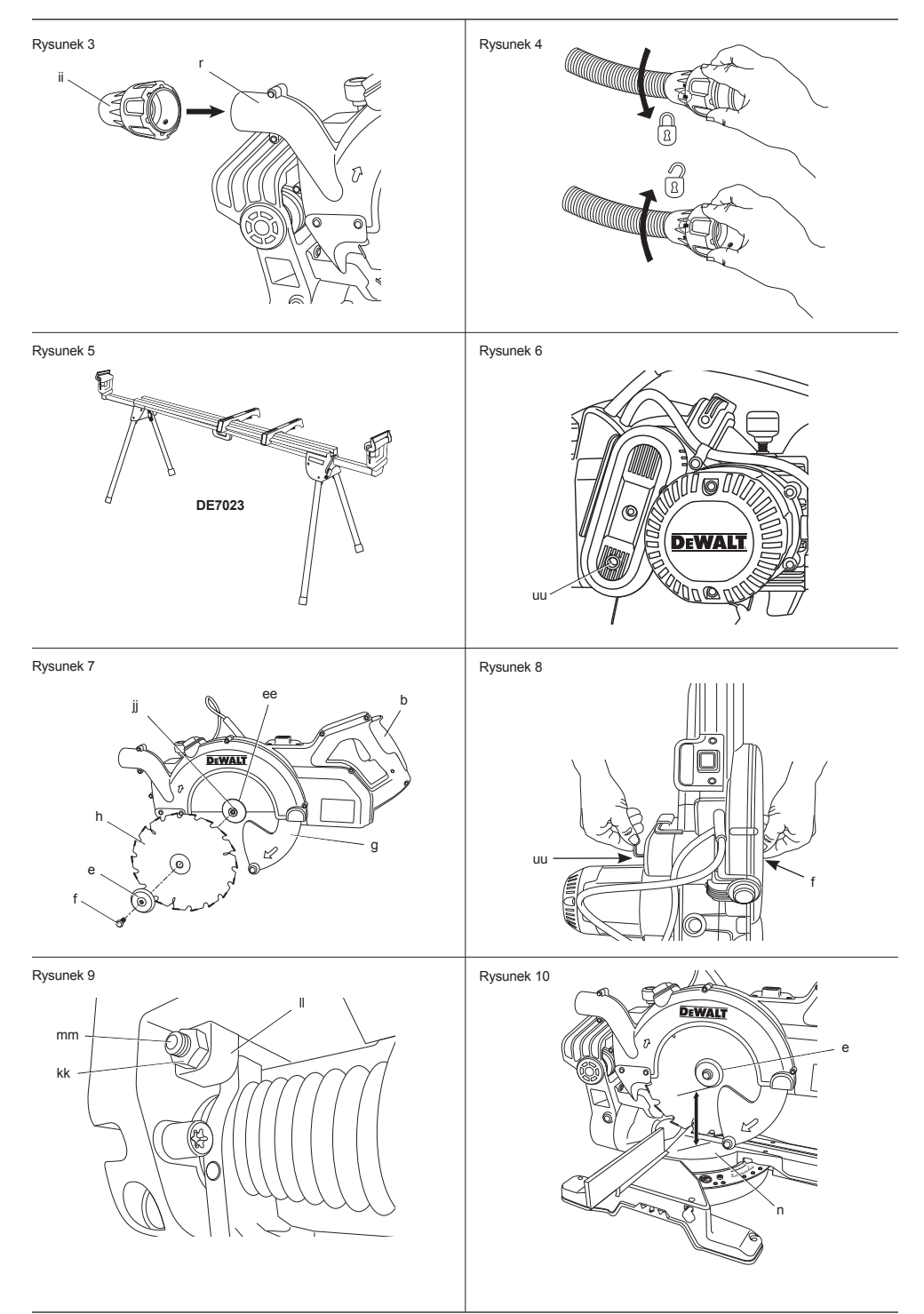

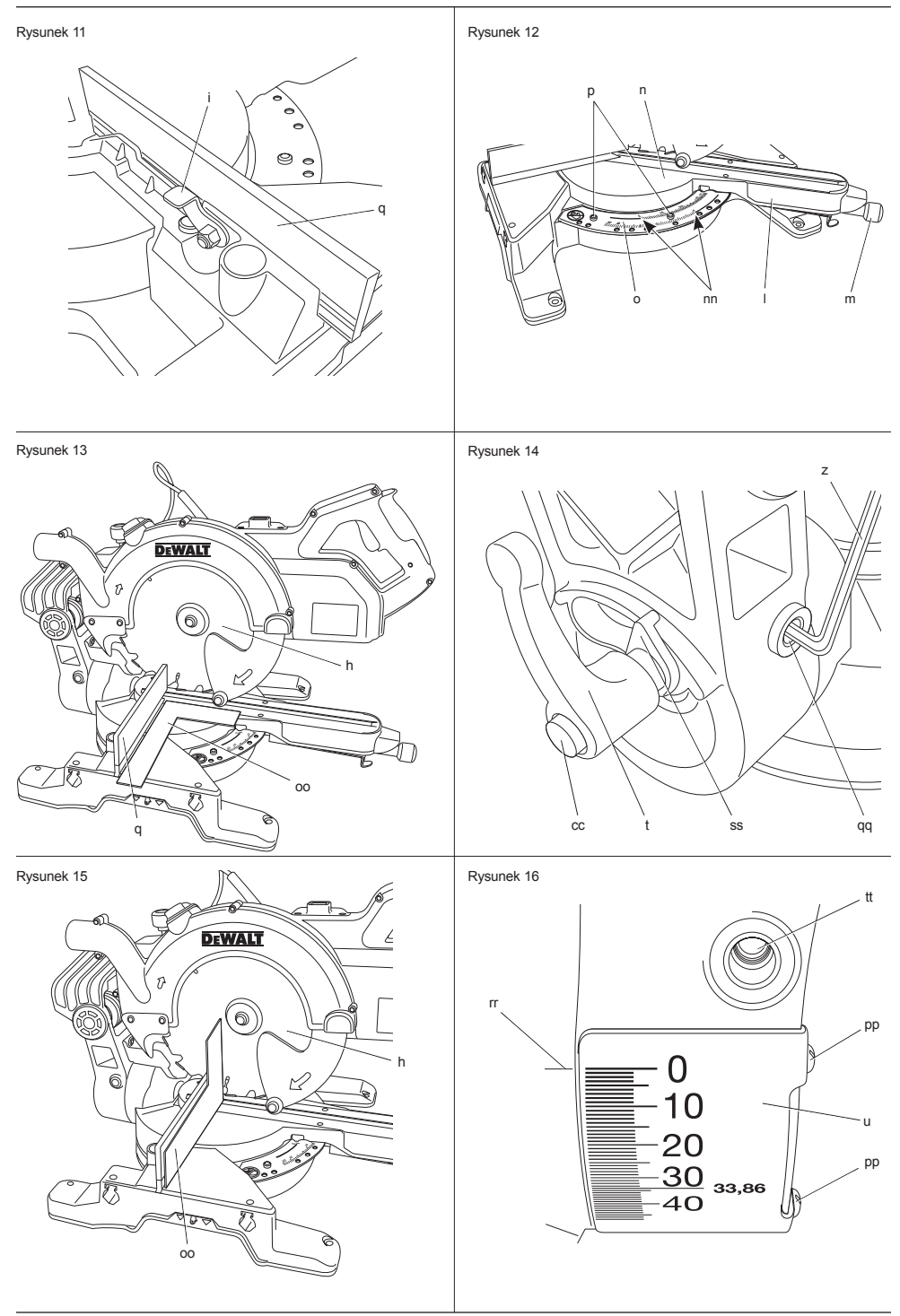

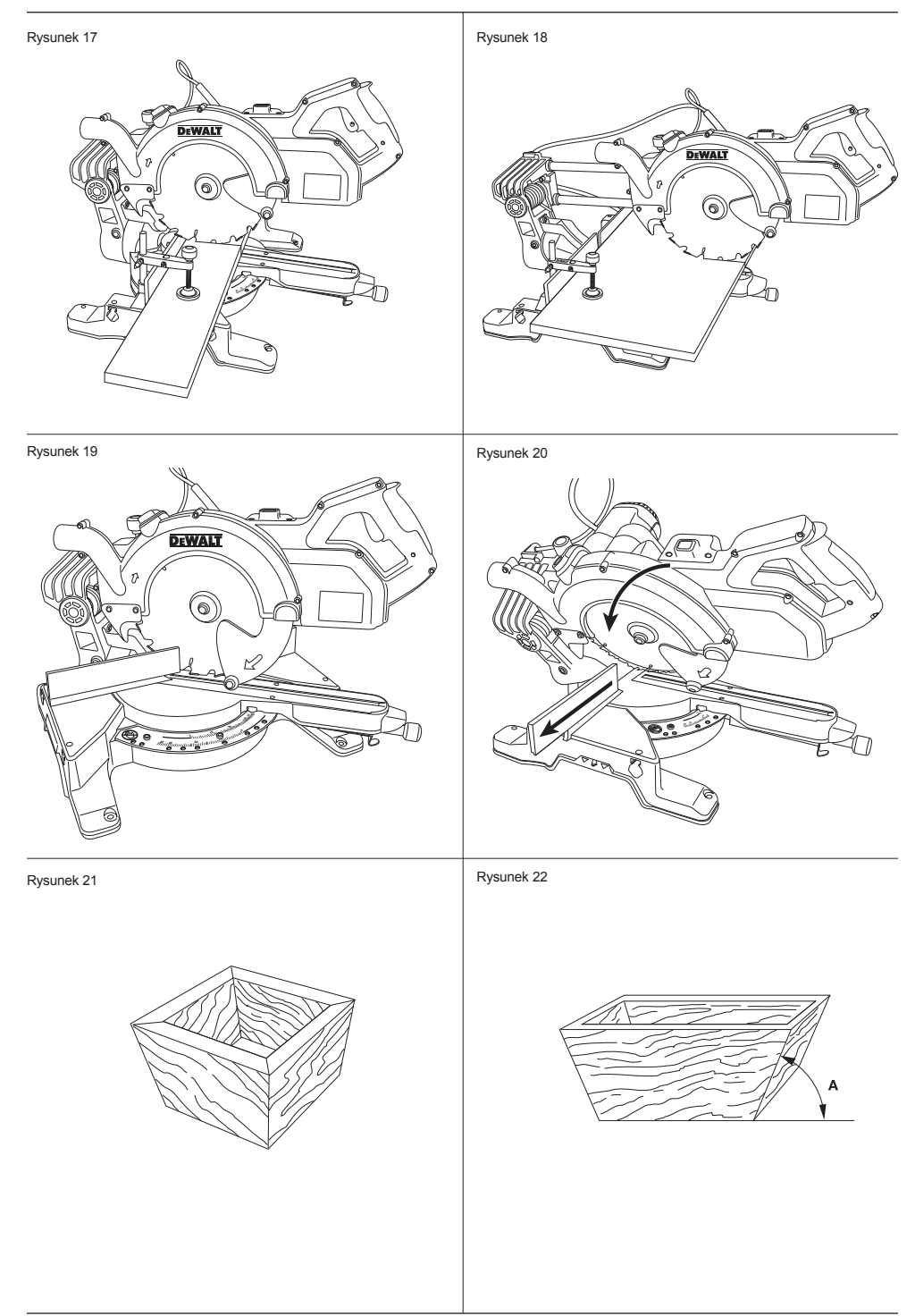

#### Rysunek 23

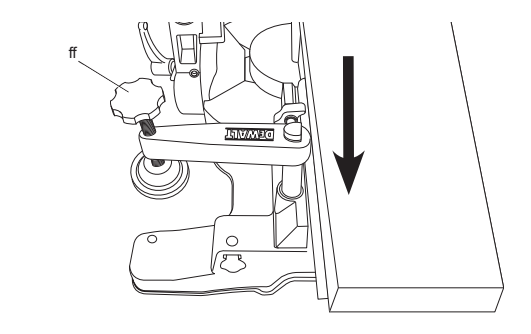

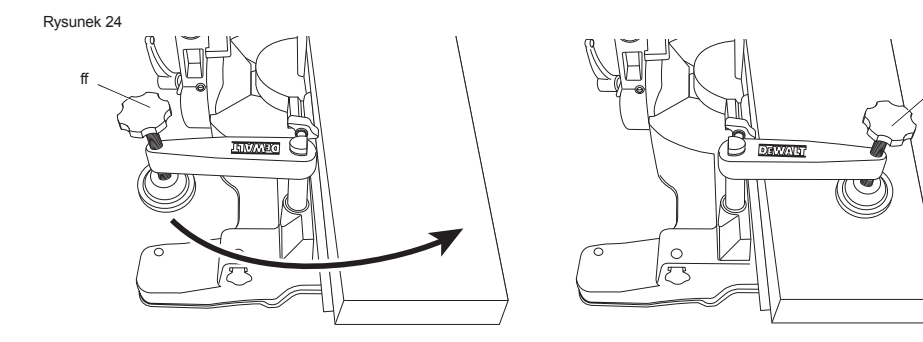

Rysunek 25

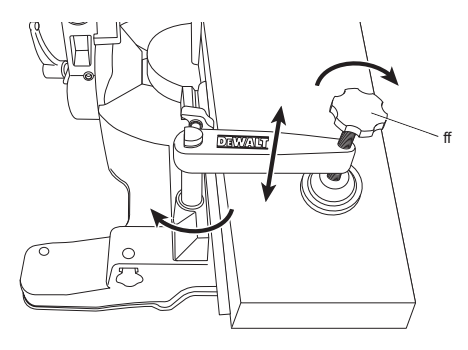

ff

# **PILARKA UKOSOWA DWS778**

# **Serdeczne gratulacje!**

Dziękujemy za zakupienie urządzenia firmy DEWALT. Wiele lat doświadczeń, niezwykle staranne wykonanie i ciągłe innowacje sprawiły, że firma DEWALT stała się prawdziwie niezawodnym partnerem dla wszystkich użytkowników profesjonalnych narzędzi.

## **Dane techniczne**

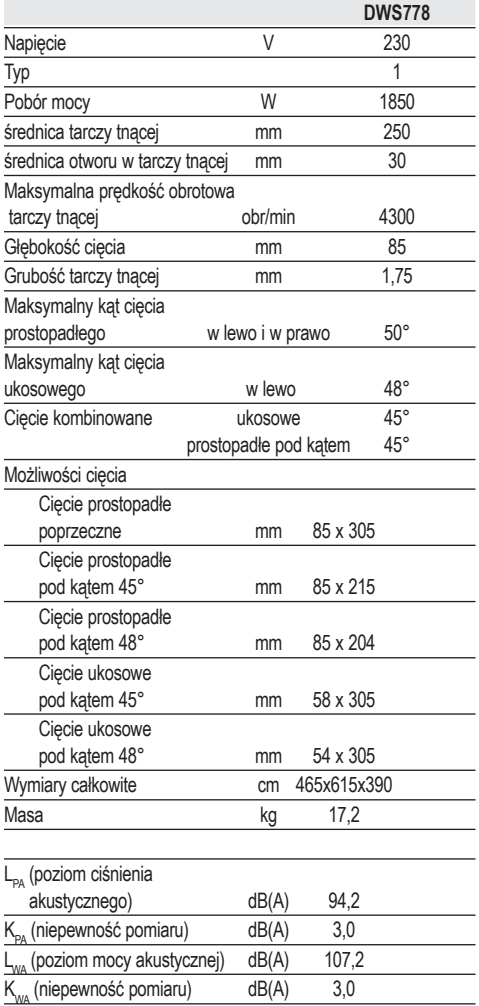

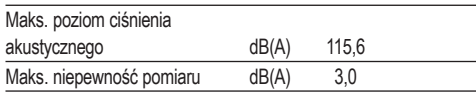

Ważone częstotliwościowo całkowite przyspieszenie drgań na rękojeści (suma wektorowa trzech składowych kierunkowych) zmierzona wg normy FN 61029.

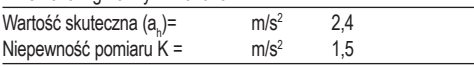

Podana całkowita wartość skuteczna przyspieszenia drgań została zmierzona standardową metodą, opisaną w normie EN 61029, i dzięki temu można ją wykorzystywać do porównań z innymi narzędziami oraz do tymczasowej oceny ekspozycji drganiowej.

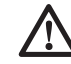

 *OSTRZEŻENIE: Podana całkowita wartość skuteczna przyspieszenia drgań dotyczy podstawowego zastosowania narzędzia i może się różnić, gdy jest ono wykorzystywane w inny sposób, z innymi akcesoriami, lub niewłaściwie konserwowane. W takich sytuacjach ekspozycja drganiowa w trakcie całego okresu użytkowania maszyny może być dużo większa.*

 *Przy szacowaniu ekspozycji drganiowej trzeba też uwzględnić, jak długo w danym czasie narzędzie pozostawało wyłączone i jak długo pracowało na biegu jałowym. Ekspozycja drganiowa w trakcie całego okresu użytkowania maszyny mogłaby się wtedy okazać dużo mniejsza niż przy ciągłym użyciu.*

 *Dla ochrony użytkownika przed skutkami wibracji stosuj dodatkowe środki bezpieczeństwa, jak np. prawidłowa konserwacja narzędzi i akcesoriów, utrzymywanie ciepłych rąk, odpowiednia organizacja pracy.*

#### **Amperaż bezpiecznika:**

Przy zasilaniu prądem o napięciu 230 V 10 A

**WSKAZÓWKA:** Urządzenie to jest przystosowane do zasilania z sieci o maksymalnej dopuszczalnej impedancji Zmaks. = 0,25 Ω zmierzonej w skrzynce przyłączowej użytkownika.

Zadaniem użytkownika jest zapewnienie zasilania z sieci o takich parametrach. W razie potrzeby zasięgnii informacji o impedancji sieci we właściwym zakładzie elektroenergetycznym.

## **Defi nicje związane z bezpieczeństwem pracy**

Poniżej zdefiniowano ważność poszczególnych ostrzeżeń. Prosimy o przeczytanie instrukcji i zwracanie uwagi na te symbole.

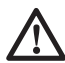

 *NIEBEZPIECZEŃSTWO: Informuje o bezpośrednim niebezpieczeństwie. Nieprzestrzeganie tej wskazówki grozi doznaniem śmiertelnych lub ciężkich obrażeń ciała.*

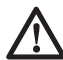

 *OSTRZEŻENIE: Informuje o potencjalnie niebezpiecznej sytuacji. Nieprzestrzeganie tej wskazówki może doprowadzić do śmiertelnych lub ciężkich obrażeń ciała.*

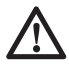

 *UWAGA: Informuje o potencjalnie niebezpiecznej sytuacji.* 

*Nieprzestrzeganie tej wskazówki może doprowadzić do lekkich lub średnich obrażeń ciała.*

 *WSKAZÓWKA: Informuje o działaniu, które wprawdzie nie grozi doznaniem urazu, ale przy zignorowaniu może skutkować szkodami rzeczowymi.*

 *Informuje o niebezpieczeństwie porażenia prądem elektrycznym.*

*Informuje o niebezpieczeństwie pożaru.*

 *Informuje o ostrych krawędziach.*

**Deklaracja zgodności WE**

### **DYREKTYWA MASZYNOWA**

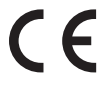

### **DWS778**

Firma DEWALT deklaruje niniejszym, że opisane w danych technicznych narzędzie elektryczne nr DWS778 zostało wykonane zgodnie z następującymi wytycznymi i normami: 2006/42/ WE, EN 61029-1, EN 61029-2-9.

Wyrób ten jest zgodne także z dyrektywą 2004/108/WE oraz 2011/65/UE. Więcej informacji na ten temat można uzyskać pod podanym niżej adresem lub w jednej z naszych filii wymienionych na końcu instrukcji obsługi.

Niżej podpisany jest odpowiedzialny za sporządzenie dokumentacji technicznej i składa te deklarację w imieniu firmy DEWALT.

Horst Großmann Wicedyrektor Działu Konstrukcyjnego DEWALT, Richard-Klinger-Straße 11, D-65510, Idstein, Niemcy 01.11.2012

## **Wskazówki dotyczące bezpieczeństwa**

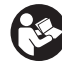

*OSTRZEŻENIE! Przy korzystaniu z elektronarzędzi przestrzegaj obowiązujących przepisów bhp, by zminimalizować ryzyko pożaru, porażenia prądem elektrycznym i doznania urazu ciała.*

*Przed użyciem narzędzia przeczytaj zamieszczone niżej przepisy bezpieczeństwa pracy i dobrze zapamiętaj je na przyszłość!*

**PRZECHOWUJ TĘ INSTRUKCJĘ, BY W RAZIE POTRZEBY MÓC Z NIEJ PONOWNIE SKORZYSTAĆ.**

### **Ogólne przepisy bezpieczeństwa**

- *1. Utrzymuj porządek w miejscu pracy. Nieporządek grozi wypadkiem.*
- *2. Uwzględniaj wpływy otoczenia.*

 *Nie wystawiaj elektronarzędzia na działanie deszczu. Nie używaj go w wilgotnym ani mokrym otoczeniu. Zadbaj o dobre oświetlenie miejsca pracy (250 - 300 luks). Nie załączaj elektronarzędzia w miejscach, gdzie występuje niebezpieczeństwo pożaru bądź wybuchu, jak na przykład w pobliżu palnych cieczy lub gazów.*

#### *3. Chroń się przed porażeniem prądem elektrycznym.*

 *Unikaj dotykania uziemionych elementów, jak na przykład rury, grzejniki, piece i chłodziarki. W ekstremalnych warunkach zastosowania (na przykład duża wilgotność, unoszenie się pyłu metalowego itp.) bezpieczeństwo elektryczne można zwiększyć przez zastosowanie transformatora separującego lub wyłącznika ochronnego różnicowo-prądowego.*

#### *4. Nie dopuszczaj osób postronnych do miejsca pracy.*

*Pilnuj, by osoby postronne, a zwłaszcza dzieci, nie dotykały elektronarzędzia ani przedłużacza i trzymaj je z dala od miejsca pracy.*

#### *5. Bezpiecznie przechowuj swoje narzędzia.*

 *Nieużywane elektronarzędzia przechowuj w suchym, zamkniętym, niedostępnym dla dzieci miejscu.*

#### *6. Nie przeciążaj elektronarzędzia.*

 *Najbezpieczniej jest i najlepsze wyniki uzyskuje się, gdy elektronarzędzie jest obciążane w umiarkowany sposób zgodnie z zaleceniami producenta.*

#### *7. Używaj odpowiednich narzędzi roboczych.*

 *Do ciężkich prac nie używaj zbyt słabych narzędzi roboczych ani akcesoriów. Nie wykorzystuj elektronarzędzi do celów innych, niż przewidziane przez producenta, np. ręcznej pilarki tarczowej do ścinania pni drzew i gałęzi.*

#### *8. Zakładaj odpowiednią odzież ochronną.*

 *Nie noś luźnej odzieży ani biżuterii, gdyż mogą one zostać pochwycone przez obracające się części narzędzia. Przy pracy na wolnym powietrzu godne polecenia jest obuwie na szorstkiej podeszwie. Na długie włosy zakładaj specjalną siatkę.*

#### *9. Ochrona osobista.*

 *Zawsze zakładaj okulary ochronne i maskę przeciwpyłową, jeżeli podczas pracy w powietrze jest wzbijany pył lub drobiny obrabianego materiału. Gdy są one gorące, ubierz żaroodporny fartuch. Zawsze zakładaj specjalne nauszniki ochronne i kask ochronny.*

#### *10. Używaj urządzeń do odsysania pyłu.*

 *Jeżeli producent przewidział urządzenia do odsysania lub gromadzenia pyłu, sprawdź, czy są one przyłączone i prawidłowo zamontowane.*

#### *11. Ostrożnie obchodź się z kablem.*

 *Nie używaj kabla do wyjmowania wtyczki z gniazda sieciowego. Chroń kabel przed wysoką temperaturą, olejem i ostrymi krawędziami.*

#### *12. Zabezpiecz obrabiany przedmiot.*

 *Używaj urządzeń mocujących lub imadła do przytrzymywania przedmiotu obrabianego. Gdy przedmiot ten jest dobrze zamocowany, możesz obsługiwać elektronarzędzie dwiema rękami.*

#### *13. Utrzymuj stabilną postawę.*

 *Utrzymuj stabilną postawę, by nie stracić równowagi w jakiejś pozycji roboczej.*

#### *14. Starannie konserwuj swoje narzędzia.*

 *Ostrz i utrzymuje w czystości swoje narzędzia, gdyż jest to warunkiem bezpieczeństwa pracy. Stosuj się do instrukcji smarowania i wymiany akcesoriów. Regularnie kontroluj narzędzia, a w razie uszkodzenia, zleć naprawę autoryzowanemu warsztatowi serwisowemu. Wszystkie rękojeści i wyłączniki powinny być suche, czyste, niezabrudzone olejem ani smarem.*

#### *15. Wyjmuj wtyczkę sieciową.*

 *W razie nieużywania elektronarzędzia i przy wymianie akcesoriów, jak np. piła tarczowa, końcówki i brzeszczoty, zawsze wyjmuj wtyczkę kabla z gniazda sieciowego.*

#### *16. Nie pozostawiaj wetkniętych kluczy do mocowania narzędzi.*

 *Przed załączeniem elektronarzędzia zawsze sprawdzaj, czy zostały wyjęte klucze i przyrządy nastawcze.*

#### *17. Uważaj, by nie doszło do niezamierzonego załączenia elektronarzędzia.*

 *Elektronarzędzia przyłączonego do sieci nie przenoś z palcem opartym na wyłączniku. Przy przyłączaniu kabla zasilającego do sieci najpierw upewnij się, czy elektronarzędzie jest wyłączone.*

#### *18. Używaj przedłużaczy przystosowanych do pracy na wolnym powietrzu.*

 *Przed użyciem sprawdź przedłużacz i wymień go w razie uszkodzenia. Przy pracy na wolnym powietrzu używaj tylko przedłużaczy nadających się do tego celu i odpowiednio oznakowanych.*

#### *19. Zawsze zachowuj uwagę.*

 *Koncentruj się na swojej pracy. Postępuj rozsądnie. Nie używaj elektronarzędzia, gdy jesteś zmęczony bądź pod wpływem leków lub alkoholu.*

#### *20. Kontroluj elektronarzędzie pod względem uszkodzeń.*

 *Przed użyciem sprawdź elektronarzędzie i kabel sieciowy, czy są całkowicie sprawne i spełniają swoje funkcje. Nie zapomnij przy tym o ruchomych elementach. By zapewnić bezpieczną pracę elektronarzędzia, wszystkie części muszą być prawidłowo zamontowane, a uszkodzone elementy i urządzenia zabezpieczające - naprawione lub wymienione*  *przez autoryzowany warsztat serwisowy, jeżeli w instrukcji nie podano inaczej. W żadnym przypadku nie używaj elektronarzędzia z niesprawnym wyłącznikiem i nigdy nie próbuj samemu naprawiać maszyny.*

 *OSTRZEŻENIE! Używanie innych nasadek i wyposażenia, niż zalecane lub wykonywanie prac nieopisanych w tej instrukcji może doprowadzić do wypadku.*

#### *21. Naprawy zlecaj tylko wykwalifikowanym specjalistom.*

 *Elektronarzędzie to jest zgodne z obowiązującymi przepisami bezpieczeństwa i higieny pracy. By nie narażać się na wypadek, naprawy przy użyciu oryginalnych części zamiennych zlecaj tylko wykwalifikowanym specjalistom.*

### **Dodatkowe wskazówki bezpieczeństwa pracy pilarek ukosowych**

- *Maszyna ta zawiera specjalny kabel sieciowy, który może być wymieniony tylko przez producenta lub autoryzowany warsztat serwisowy.*
- *Nie używaj pilarki do cięcia materiałów niezalecanych przez producenta.*
- *Używaj pilarki tylko wtedy, gdy osłony piły tarczowej są założone, prawidłowo działają i znajdują się w nienagannym stanie technicznym.*
- *Przed rozpoczęciem cięcia ukosowego sprawdź, czy ramię jest dobrze zamocowane.*
- *Utrzymuj w czystości otoczenie pilarki, a zwłaszcza usuwaj z niego luźny materiał, jak np. trociny i inne pozostałości po cięciu.*
- *Zastosuj prawidłową piłę tarczową do ciętego materiału.*
- *Używaj właściwie naostrzonych pił tarczowych. Nie przekraczaj przy tym maksymalnej wartości prędkości obrotowej podanej na tarczy.*
- *Przed rozpoczęciem pracy sprawdź, czy wszystkie pokrętła/dźwignie zaciskowe są dokręcone/zaciągnięte.*
- *Gdy pilarka jest przyłączona do sieci, nigdy nie trzymaj rąk w pobliżu tarczy tnącej.*
- *Nigdy nie próbuj zatrzymywać piły tarczowej przez przykładanie do niej jakiegoś narzędzia lub innego przedmiotu, gdyż grozi to poważnymi urazami ciała.*
- *Przed zastosowaniem jakiegoś elementu wyposażenia dodatkowego najpierw przeczytaj instrukcję obsługi, gdyż popełniony tutaj błąd może stać się przyczyną szkód rzeczowych.*
- *Przy manipulowaniu tarczą tnącą posługuj się uchwytem lub załóż rękawice ochronne.*
- *Przed użyciem pilarki sprawdź, czy piła tarczowa jest prawidłowo zamontowana.*
- *Upewnij siłę, czy piła tarczowa obraca się we właściwym kierunku.*
- *Nie używaj pił tarczowych o średnicach mniejszych lub większych niż określone w specyfikacji. Stosuj tylko tarcze tnące o parametrach wyszczególnionych w Danych technicznych zgodnych z normą EN 847-1.*
- *Rozważ zastosowanie specjalnie skonstruowanych tarcz tnących o niskim poziomie wytwarzanego hałasu.*
- *Nie używaj pił tarczowych ze STALI SZYBKOTNĄCEJ.*
- *Nie używaj pękniętych ani uszkodzonych pił tarczowych.*
- *Nie używaj tarcz szlifierskich i diamentowych.*
- *Używaj wyłącznie pił tarczowych, których podana liczba obrotów jest co najmniej taka sama jak podana na pilarce.*
- *Nigdy nie używaj pilarki bez nakładki szczelinowej.*
- *Przed wyłączeniem pilarki wyjmij tarczę tnącą z rzazu w przedmiocie obrabianym.*
- *Przed każdym cięciem upewnij się, że maszyna jest stabilna.*
- *Nie próbuj zatrzymywać wału silnika przez blokowanie wentylatora.*
- *Przy opuszczaniu ramienia osłona piły tarczowej automatycznie unosi się do góry i zamyka ponownie, gdy piła powraca do swojej pozycji wyjściowej.*
- *Nigdy ręcznie nie unoś osłony tarczy, gdy pilarka jest załączona. W razie potrzeby można to zrobić w celu montażu, wymiany lub kontroli piły.*
- *Regularnie sprawdzaj, czy szczeliny wentylacyjne silnika są czyste i niezatkane trocinami.*
- *W razie zużycia wymień nakładkę szczelinową. Przed użyciem akcesoriów zapoznaj się z instrukcją obsługi.*
- *Przed rozpoczęciem wykonywania jakichś prac konserwacyjnych i przed wymianą tarczy tnącej odłącz pilarkę od zasilania.*
- *Nigdy nie wykonuj żadnych prac związanych z czyszczeniem lub konserwacją, dopóki pilarka jeszcze pracuje i głowica nie znajduje się w położeniu spoczynkowym.*
- *Przy wyposażeniu w laser lub diodę LED nie należy dokonywać wymiany na inny typ. W razie uszkodzenia zleć naprawę autoryzowanemu warsztatowi serwisowemu.*
- *Przy piłowaniu drewna zawsze przyłączaj odpylacz ssący. Na ilość powstającego pyłu mają wpływ m.in. następujące czynniki:*
	- *rodzaj obrabianego materiału (przy cięciu płyt wiórowych powstaje więcej pyłu niż przy cięciu drewna);*
	- *ostrość piły tarczowej;*
	- *prawidłowe ustawienie piły tarczowej;*
	- *wydajność urządzenia odciągowego musi wynosić przynajmniej 20 m/s.*

 *Sprawdź, czy odpylacz ssący, a także okapy, deflektory i kanały są odpowiednio zamontowane.*

- *By ograniczyć wytwarzany hałas:*
	- *stosuj specjalne piły tarczowe o niskim poziomie hałasu;*
	- *używaj tylko ostrych pił tarczowych.*
- *Regularnie konserwuj maszynę.*
- *Zapewnij odpowiednie ogólne lub punktowe oświetlenie miejsca pracy.*
- *Zadbaj o odpowiednie przeszkolenie użytkowników pod względem stosowania, regulacji i eksploatacji tego elektronarzędzia*
- *Sprawdź, czy wszystkie podkładki i podkładki kołnierzowe na wrzecionach są odpowiednie do celu przewidzianego w tej instrukcji obsługi.*
- *Nie usuwaj odciętych ani innych kawałków materiału z obszaru cięcia, gdy maszyna jeszcze pracuje i głowica pilarki nie znajduje się w pozycji spoczynkowej.*
- *Nigdy nie tnij przedmiotów obrabianych krótszych niż 150 mm.*
- *Bez dodatkowego podparcia wolno ciąć materiał o następujących maksymalnych wymiarach:*
	- *maksymalna grubość:85 mm*
	- *maksymalna szerokość: 305 mm*
	- *maksymalna długość:400 mm*
	- *Dłuższe przedmioty obrabiane wymagają odpowiedniego dodatkowego podparcia, np. podpórki DE7023. Zawsze dobrze mocuj przedmiot obrabiany.*
- *W razie wypadku lub usterki natychmiast wyłącz maszynę i wyjmij wtyczkę kabla z gniazda sieciowego.*
- *Zgłoś usterkę i w odpowiedni sposób oznakuj maszynę, by inne osoby nie próbowały jej uruchomić.*
- *W razie zablokowania piły tarczowej wskutek nadmiernej siły posuwowej wyłącz maszynę i wyjmij wtyczkę kabla z gniazda sieciowego. Wycofaj materiał i sprawdź, czy piła tarczowa swobodnie się obraca. Ponownie załącz maszynę i kontynuuj piłowanie, wywierając mniejszy nacisk na cięty przedmiot.*
- *Nigdy nie tnij metali lekkich, a zwłaszcza magnezu.*
- *Jeżeli to możliwe, przytwierdź maszynę do stołu warsztatowego za pomocą śrub o średnicy 8 mm i długości 80 mm.*

### **Pozostałe zagrożenia**

*W trakcie używania pilarki największe zagrożenie stanowią:*

 *– obracające się elementy.*

*Przy korzystaniu z pilarek tarczowych pomimo stosowania osłon ochronnych i przestrzegania przepisów bhp nie da się uniknąć pewnych niebezpieczeństw. Należą do nich zwłaszcza:*

- *uszkodzenie narządu słuchu wskutek nadmiernego hałasu;*
- *niebezpieczeństwo wypadku, które stwarza nieosłonięty obszar obracającej się tarczy tnącej;*
- *niebezpieczeństwo doznania urazu przy wymianie tarczy tnącej;*
- *przycięcie palców przy otwieraniu osłon ochronnych;*
- *zagrożenie zdrowia przez wdychanie drewnianego pyłu powstającego podczas piłowania, a zwłaszcza dębu, buku i płyt MDF.*

*Następujące czynniki zwiększają niebezpieczeństwo wystąpienia problemów z oddychaniem:*

- *Nieprzyłączony odpylacz ssący przy cięciu drewna*
- *niewystarczająca wydajność odsysania na skutek zatkania filtra powietrza wywiewanego.*

### **Oznaczenia na elektronarzędziu**

Na elektronarzędziu umieszczono następujące piktogramy:

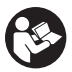

 Przed użyciem przeczytaj instrukcję obsługi.

Zakładaj nauszniki ochronne.

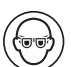

Zakładaj okulary ochronne.

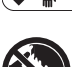

▼ M VChwyt do przenoszenia

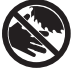

Trzymaj ręce z dala od tarczy tnącej

### **UMIEJSCOWIENIE KODU DATY (RYS. A2)**

Kod daty (vv), który zawiera również rok produkcji, jest wydrukowany na obudowie maszyny: Przykład:

#### 2012 XX XX Rok produkcji

# **Zawartość opakowania**

Opakowanie zawiera następujące elementy:

- 1 częściowo zmontowana pilarka ukosowa
- 2 klucze imbusowe 4/6 mm
- 1 piła tarczowa 250 mm TCT
- 1 zacisk przedmiotu obrabianego
- 1 instrukcja obsługi
- 1 rysunek pilarki w rozłożeniu na części
- *Sprawdź, czy pilarka i jej akcesoria nie uległy uszkodzeniu podczas transportu.*
- *Przed uruchomieniem maszyny dokładnie przeczytaj instrukcję obsługi.*

# **Opis (rys. rys. 1, 2, 7, 11, 12)**

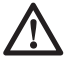

 *OSTRZEŻENIE! Nigdy nie dokonuj żadnych przeróbek samego elektronarzędzia ani jego elementów, gdyż może to doprowadzić do szkód rzeczowych lub urazu.*

- a. Wyłącznik
- b. Dźwignia zwalniająca blokady dolnej osłony tarczy
- c. Rękojeść
- d. Górna stała osłona tarczy
- e. Zewnętrzna podkładka kołnierzowa
- f. Śruba mocująca piły tarczowej
- g. Dolna osłona tarczy
- h. Piła tarczowa
- i. Dźwignia ustalająca przesuwnej prowadnicy oporowej (rys. 11)
- j. Podstawa
- k. Wkładka szczelinowa
- l. Ramię stolika obrotowego
- m. Pokrętło ustalające blokady obrotu stolika
- n. Stolik obrotowy
- o. Skala kąta ciecia prostopadłego
- p. Wkręty mocujące skali kąta ciecia prostopadłego (rys. 12)
- q. Przesuwna prowadnica oporowa
- r. Przyłącze do odsysania pyłu i trocin
- s. Pokretło ustalające prowadnicy szynowej głowicy
- t. Rączka ustalająca mechanizmu pochylania tarczy
- u. Skala kąta cięcia ukosowego
- v. Otwory do mocowania pilarki do stołu warsztatowego
- w. Kołek blokady głowicy
- x. Szyny prowadzące głowicy
- y. Głowica pilarki
- z. Klucz imbusowy
- aa. Zacisk kablowy
- bb. Otwór na kłódkę
- cc. Przycisk obejścia blokady
- dd. Wycięcie dla ułatwienia przenoszenia pilarki (z lewej i z prawej strony)
- ee. Wewnętrzna podkładka kołnierzowa (rys. 7)
- ff. Zacisk przedmiotu obrabianego
- gg. Wyłącznik diodowej lampki roboczej XPS™
- hh. Diodowa lampka robocza XPS™
- ii. Złączka z zamknięciem obrotowym (DVD9000, wyposażenie dodatkowe)

#### **ZASTOSOWANIE ZGODNE Z PRZEZNACZENIEM**

Pilarka ukosowa DEWALT jest przeznaczona do profesjonalnego cięcia drewna, tworzyw drzewnych, tworzyw sztucznych i aluminium. Można nią łatwo, dokładnie i bezpiecznie wykonywać cięcia prostopadłe poprzeczne i pod kątem oraz ciecia ukosowe.

Przy wyposażeniu w odpowiednią piłę tarczową pilarka ta nadaje się do cięcia profili aluminiowych o maksymalnej grubości 4,0 mm. **NIGDY** nie używaj jej do cięcia magnezu.

Maszyna ta jest wyposażona w piłę tarczową ze spiekami węglikowymi o średnicy nominalnej 250 mm.

**NIE UŻYWAJ** jej w wilgotnym otoczeniu ani w pobliżu palnych cieczy lub gazów.

Ta pilarka ukosowa stanowi elektronarzędzie do profesjonalnego użytku.

**NIE POZWÓL**, by bawiły się nią dzieci. Niedoświadczone osoby mogą korzystać z tej maszyny tylko pod nadzorem.

 *OSTRZEŻENIE: Używaj narzędzi tylko zgodnie z ich przeznaczeniem.*

 • Zabrania się używania tego wyrobu przez dzieci i osoby o ograniczonej sprawności fizycznej, czuciowej lub umysłowej. To samo dotyczy osób niedoświadczonych, chyba że znajdują się pod nadzorem odpowiedzialnego za bezpieczeństwo fachowca. Pilnuj dzieci, by nie bawiły się tym elektronarzędziem.

# **Bezpieczeństwo elektryczne**

Silnik elektryczny jest przystosowany do zasilania tylko jednym napięciem. Dlatego sprawdź, czy lokalne napięcie sieciowe odpowiada wartości podanej na tabliczce znamionowej pilarki.

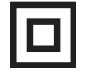

 Pilarka jest zgodnie z normą EN 61029 podwójnie zaizolowana i dlatego żyła uziemiająca nie jest potrzebna.

Uszkodzony kabel sieciowy może być wymieniony tylko przez autoryzowany warsztat serwisowy lub specjalistę elektryka.

Następujący kabel jest niezbędny dla DWS778: H05RN-F 2x1,0 mm<sup>2</sup>

## **Przedłużacz**

Używaj trójżyłowego przedłużacza, który został dopuszczony do eksploatacji i wytrzymuje pobór mocy przez pilarkę (patrz: **Dane techniczne**). Zaleca się, by minimalny przekrój żył kabla wynosił 1,5 mm2 , a jego długość nie przekraczała 30 m.

Gdy korzystasz z bębna, zawsze całkowicie odwijaj z niego kabel.

# **MONTAŻ**

 *OSTRZEŻENIE: By zminimalizować ryzyko doznania urazu, przed założeniem lub zdjęciem akcesoriów bądź przed wykonaniem regulacji lub naprawy wyłącz pilarkę i wyjmij wtyczkę kabla z gniazda sieciowego. Sprawdź, czy wyłącznik jest wyłączony. Niezamierzone załączenie pilarki może doprowadzić do wypadku.*

## **Rozpakowanie**

Silnik i osłony tarczy są już zamocowane na podstawie.

### **Mocowanie pilarki do stołu warsztatowego (rys. 2)**

- 1. Wszystkie 4 łapy zawierają otwory (v), które pozwalają na łatwe zamocowanie pilarki do stołu warsztatowego. Otwory mają dwie różne średnice, co pozwala na stosowanie różnych śrub mocujących. Do mocowania wystarczy tylko jedna śruba przełożona przez jeden z otworów wykonanych w każdej łapie. Przed rozpoczęciem pracy dobrze zamocuj pilarkę tak, by nie mogła się poruszyć. By ułatwić przestawianie pilarki, można ją przytwierdzić do płyty wiórowej grubości przynajmniej 12,5 mm. Płyta taka daje się łatwo mocować do stołu warsztatowego i znów odmocowywać w celu zmiany miejsca ustawienia.
- 2. Śruby mocujące pilarkę do płyty wiórowej nie mogą wystawać od spodu, gdyż płyta ta musi płasko przylegać do stołu warsztatowego. Przy mocowaniu pilarki wolno korzystać tylko z istniejących otworów w łapach. Przytwierdzenie pilarki w inny sposób może przeszkadzać w jej prawidłowym funkcionowaniu.
- 3. By podczas pracy nie doszło do zablokowania piły tarczowej lub innych niedokładności, powierzchnia montażowa powinna być płaska. Gdy pilarka kiwa się na łapach, podłóż pod jedną z nich cienki kawałek materiału, by w ten sposób uzyskać niezbędną stabilność maszyny.

### **Montaż piły tarczowej (rys. rys. 2, 6 - 8)**

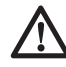

 *OSTRZEŻENIE: By zminimalizować ryzyko doznania urazu, przed założeniem lub zdjęciem akcesoriów bądź przed wykonaniem regulacji lub naprawy wyłącz pilarkę i wyjmij wtyczkę kabla z gniazda sieciowego. Sprawdź, czy wyłącznik jest wyłączony. Niezamierzone załączenie pilarki może doprowadzić do wypadku.*

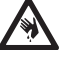

 *OSTRZEŻENIE:* Zęby nowej piły tarczowej są bardzo ostre i mogą być niebezpieczne.

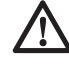

*OSTRZEŻENIE: W razie potrzeby piła tarczowa może być wymieniona tylko zgodnie z opisem w tym punkcie. Używaj wyłącznie pił tarczowych* 

*zgodnych ze specyfikacją. Zalecamy typ o numerze katalogowym DT4282 (patrz Dane techniczne).*

**WAŻNA WSKAZÓWKA:** Przy zakładaniu nowej piły tarczowej głowica pilarki (y) musi się znajdować w najwyższej pozycji.

- 1. Unieś głowicę pilarki (y) do najwyższej pozycji. W tym celu naciśnij ją do dołu i wyciągnij kołek blokady głowicy (w).
- 2. Zwolnij nacisk do dołu i pozwól, by głowica uniosła się do góry.
- 3. Włóż klucz imbusowy 6 mm (z) w otwór blokady wrzeciona (uu) z tylnej strony tarczy i mocno go przytrzymaj (rys. rys. 6, 8).
- 4. Drugim kluczem imbusowym 6 mm (z) odkręć śrubę mocującą (f) przez obrócenie jej w prawo. Wyjmij śrubę (f) i zewnętrzną podkładkę kołnierzową (e).
- 5. Naciśnij dźwignię zwalniającą blokady dolnej osłony tarczy (b), unieś dolną osłonę (g) do góry i zdejmij tarczę (h).
- 6. Załóż nową tarczę na odsadzenie wewnętrznej podkładki kołnierzowej (ee). Pamiętaj, że zęby na dole tarczy muszą być zwrócone w kierunku prowadnicy oporowej przedmiotu obrabianego (od użytkownika).
- 7. Tak załóż zewnętrzną podkładkę kołnierzową (e), by wpasowała się w naprzeciwległe spłaszczenia (ji) wrzeciona.
- 8. Włóż śrubę mocującą (f) i dokręć ją w lewo 6 mm kluczem imbusowym, drugą ręką przytrzymując przy tym 6 mm klucz imbusowy 6 (z) (rys. 8).
- 9. Wyjmij 2 klucze imbusowe (z) i umieść je we właściwych uchwytach.

## **REGULACJA**

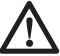

*OSTRZEŻENIE: By zminimalizować ryzyko doznania urazu, przed założeniem lub zdjęciem akcesoriów bądź przed wykonaniem regulacji lub naprawy wyłącz pilarkę i wyjmij wtyczkę kabla z gniazda sieciowego. Sprawdź, czy wyłącznik jest wyłączony. Niezamierzone załączenie pilarki może doprowadzić do wypadku.*

Pilarka ukosowa została dokładnie wyregulowana w zakładzie produkcyjnym. Gdyby podczas transportu lub z jakiegokolwiek innego powodu zaistniała konieczność ponownej regulacji, wykonaj opisane niżej operacje. Po prawidłowym wykonaniu regulacji nie trzeba już ich powtarzać.

### **Regulacja poprzecznych szyn prowadzących głowicy dla uzyskania jednakowej głębokości cięcia (rys. rys. 1, 2, 9, 10)**

Piła tarczowa musi się dawać przesuwać na całej długości podstawy przy jednakowej głębokości cięcia i nie może przy tym dotykać jej na końcu szczeliny ani ramienia obrotowego z przodu szczeliny. Aby to osiągnąć, szyny prowadzące głowicy (x) muszą przebiegać dokładnie równolegle do podstawy, gdy głowica (y) jest całkowicie opuszczona do dołu.

- 1. Naciśnij dźwignię zwalniającą blokady dolnej osłony tarczy (b) (rys. 1).
- 2. Przesuń głowicę pilarki całkowicie do tyłu i zmierz odległość stolika obrotowego (n) od dolnego punktu obwodu zewnętrznej podkładki kołnierzowej (e) (rys. 10).
- 3. Poluzuj pokrętło ustalające prowadnicy szynowej (s) (rys. 2).
- 4. Przytrzymaj głowicę pilarki całkowicie opuszczoną do dołu i przesuń ją do drugiej skrajnej pozycji.
- 5. Ponownie zmierz tę samą odległość tak, jak pokazano na rysunku 10. Obydwie wartości muszą być jednakowe.
- 6. W razie konieczności regulacji wykonaj następujące operacje (rys. 9):
	- a. Poluzuj nakrętkę ustalającą (kk) na wsporniku (ll) pod górnym przyłączem do odsysania trocin (r) i wyreguluj śrubę (mm), obracając ją stopniowo, aż do osiągnięcia równoległości.
	- b. Mocno dokręć nakrętkę ustalającą (kk).

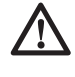

 *OSTRZEŻENIE! Zawsze sprawdzaj, czy piła tarczowa nie dotyka podstawy z tyłu szczeliny ani ramienia obrotowego z przodu szczeliny w pozycjach cięcia prostopadłego i cięcia ukosowego pod kątem 45°. Nie załączaj pilarki, dopóki tego nie sprawdzisz!*

## **Regulacja prowadnicy oporowej (rys. 11)**

Zwolnij dźwignię ustalającą (i) przez obrócenie jej w lewo. Tak przesuń prowadnice oporową (q), by piła tarczowa jej nie dotykała. Ostatecznie ponownie zaciągnii dźwignie ustalającą prowadnicy oporowej, obracając ją w prawo.

### **Kontrola i regulacja ustawienia piły tarczowej względem prowadnicy oporowej (rys. rys. 2, 12, 13)**

- 1. Poluzuj pokrętło ustalające blokady obrotu stolika (m).
- 2. Oprzyj kciuk o ramię stolika (l) i dociśnij pokrętło (m), by zwolnić stolik/ramię (n).
- 3. Obróć ramię, aż zatrzask przytrzyma je w pozycji cięcia prostopadłego poprzecznego.
- 4. Opuść głowicę pilarki do dołu i zablokuj ją w tej pozycji kołkiem (w).
- 5. Sprawdź, czy obydwie działki 0° (nn) na skali kąta ciecia prostopadłego (o) są akurat widoczne.
- 6. Przyłóż kątownik (oo) do lewej części prowadnicy oporowej (q) i do piły tarczowej (h).

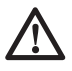

 *OSTRZEŻENIE! Nie dotykaj kątownikiem ostrzy zębów piły tarczowej.*

- 7. W razie konieczności regulacji wykonaj następujące operacje:
	- a. Poluzuj wkręty mocujące skali kąta ciecia prostopadłego (p) (rys. 12) i przemieść zespół skali/ramienia stolika w lewo lub w prawo, aż piła tarczowa znajdzie się pod kątem prostym względem prowadnicy oporowej (oo) (rys. 13).
	- b. Ponownie dokręć wkręty (p).

### **Kontrola i regulacja ustawienia piły tarczowej względem stolika obrotowego (rys. rys. 2, 14 - 16)**

- 1. Zwolnij rączkę ustalającą mechanizmu pochylania tarczy (t) (rys. 14).
- 2. Naciśnij głowicę pilarki (y) w prawo, by mieć pewność, że znajduje się dokładnie w pionowej pozycji. Ponownie zaciągnij rączkę.
- 3. Przyłóż kątownik (oo) prostopadle do stolika i do piły tarczowej (h) (rys. 15).

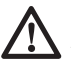

 *OSTRZEŻENIE! Nie dotykaj kątownikiem ostrzy zębów piły tarczowej.*

 4. W razie konieczności regulacji wykonaj nastepujące operacje:

- a. Zwolnij rączkę ustalającą mechanizmu pochylania tarczy (t) i kluczem imbusowym (z) wkręć lub wykręć śrubę zderzakową pionowego ustawienia tarczy (qq), aż tarcza znajdzie się pod kątem prostym względem stolika.
- b. Gdy wskaźnik kata cięcia ukosowego (rr) nie pokazuje zera na skali (u), poluzuj wkręty mocujące (pp) skali i odpowiednio ją przestaw.

### **Kontrola i regulacja kąta pochylenia tarczy (rys. rys. 2, 14, 16)**

Kołek obejściowy umożliwia ustalenie maksymalnego kąta pochylenia tarczy zależnie od potrzeby na 45° lub 48°.

- 1. Sprawdź, czy kołek obejściowy (ss) znajduje się w lewej pozycji.
- 2. Zwolnij rączkę ustalającą mechanizmu pochylania tarczy (t).
- 3. Ustaw się przed maszyną i obróć głowicę pilarki (y) w lewo.
- 4. Jest to pozycja, w której kąt pochylenia tarczy wynosi 45°.
- 5. W razie konieczności regulacji 4 mm kluczem imbusowym (z) wkręć lub wykręć śrubę zderzakową 45° kąta pochylenia tarczy (tt), aż wskaźnik (rr) pokaże wartość 45°.

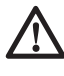

*OSTRZEŻENIE! W razie zapchania rowków prowadzących brudem oczyść je pręcikiem lub sprężonym powietrzem o niskim ciśnieniu.*

# **Przed użyciem:**

### *OSTRZEŻENIE:*

- *Zamontuj właściwą piłę tarczową. Nie powinna ona być nadmiernie zużyta, a jej maksymalna prędkość obrotowa nie może przekraczać dopuszczalnej wartości.*
	- *Nie próbuj ciąć bardzo małych przedmiotów.*
	- *Podczas cięcia nie wywieraj nadmiernego nacisku na piłę tarczową i nie staraj się przyśpieszać pracy.*
	- *Przed rozpoczęciem cięcia pozwól, by silnik osiągnął maksymalną prędkość obrotową.*
- *Upewnij się, czy wszystkie pokrętła ustalające/dźwignie są dobrze dokręcone/zaciągnięte.*
- *Zamocuj obrabiany przedmiot.*
- *Chociaż pilarka ta nadaje się do piłowania drewna i wielu innych materiałów nieżelaznych, podane tutaj wskazówki dotyczące obsługi odnoszą się wyłącznie do cięcia drewna. Identyczne wytyczne mają zastosowanie także do innych materiałów. Pilarki tej nie wolno używać do cięcia żelaza i stali ani eternitu lub muru! Nie używaj tarcz ściernych.*
- *Zawsze używaj wkładki szczelinowej. Wymień ją, gdy szerokość szczeliny przekroczy 10 mm.*

# **OBSŁUGA**

## **Instrukcja obsługi**

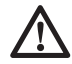

 *OSTRZEŻENIE: Zawsze przestrzegaj wskazówek dotyczących bezpieczeństwa i obowiązujących przepisów.*

 *OSTRZEŻENIE: By zminimalizować*

*ryzyko doznania urazu, przed założeniem lub zdjęciem akcesoriów bądź przed wykonaniem regulacji lub naprawy wyłącz pilarkę i wyjmij wtyczkę kabla z gniazda sieciowego. Sprawdź, czy wyłącznik jest wyłączony. Niezamierzone załączenie pilarki może doprowadzić do wypadku.*

Przy ustawianiu maszyny zwróć uwagę na ergonomiczną wysokość stołu i czy jest on wystarczająco stabilny. Wybierz takie miejsce ustawienia maszyny, by operator miał dobrą widoczność i wystarczającą ilość miejsca wokół maszyny, pozwalającą mu na swobodne operowanie przedmiotami obrabianymi.

By ograniczyć skutki wibracji, zadbaj o to, by temperatura otoczenia nie była zbyt niska, by maszyna i akcesoria były prawidłowo konserwowane, a wielkość przedmiotów obrabianych była odpowiednia do tej maszyny.

# **Załączanie i wyłączanie (rys. 1)**

W wyłączniku (a) znajduje się otwór (bb), w który można włożyć pałąk kłódki i w ten sposób zabezpieczyć pilarke przed niepowołanym użyciem.

1. By załączyć pilarkę, naciśnij wyłącznik (a).

2. By zatrzymać pilarkę, zwolnij wyłącznik.

### **Zastosowanie diodowej lampki roboczej XPS**™ **(rys. 1)**

**WSKAZÓWKA:** Pilarka ukosowa musi być przyłączona do sieci.

Lampka diodowa XPS™ zawiera wyłącznik (gg). Jej działanie nie zależy od wyłącznika głównego pilarki. Podczas pracy pilarki lampka ta nie musi być włączona.

Cięcie wzdłuż linii narysowanej na obrabianym przedmiocie.

- 1. Załącz lampkę XPS™, naciśnij rękojeść (c) do dołu, by przybliżyć piłę tarczową (h) do przedmiotu obrabianego. Na przedmiocie ukazuje się cień tarczy.
- 2. Zgraj narysowaną linię z krawędzią cienia piły tarczowej. W razie potrzeby dostosuj kąt cięcia prostopadłego i ukosowego, by cień dokładnie wypadł na linii.

### **Zachowywanie odpowiedniej pozycji ciała i rąk**

Właściwa postawa ciała i odpowiedni układ rąk przy obsłudze pilarki tarczowej sprawiają, że piłowanie jest łatwiejsze, precyzyjniejsze i bezpieczniejsze.

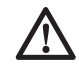

### *OSTRZEŻENIE:*

 • *Trzymaj ręce z dala od obszaru cięcia.*

- *Ręce nigdy nie powinny się znajdować bliżej piły tarczowej niż 150 mm.*
- *Podczas cięcia mocno dociskaj przedmiot obrabiany do stolika i prowadnicy oporowej. Utrzymuj ręce w bezpiecznej odległości od piły tarczowej aż do zwolnienia wyłącznika i całkowitego zatrzymania tarczy.*
- *Przed załączeniem maszyny zawsze najpierw wykonuj próbę w celu stwierdzenia, po jakim torze porusza się piła tarczowa.*
- *Nigdy nie krzyżuj rąk.*
- *Obydwie stopy mocno opieraj o podłogę i zawsze zachowuj równowagę.*
- *Podążaj za ruchami ramienia pilarki w lewo i w prawo, stojąc przy tym nieco z boku piły tarczowej.*

# **Cięcia podstawowe**

### **CIĘCIE PROSTOPADŁE POPRZECZNE (RYS. RYS. 1, 2, 17)**

**WSKAZÓWKA: By osiągnąć żądane parametry cięcia używaj tylko tarcz tnących o średnicy 250 mm z otworem centralnym o średnicy 30 mm.**

- 1. Unieś głowicę pilarki (y) do najwyższej pozycji. W tym celu naciśnij ją do dołu i wyciągnij kołek blokady głowicy (w). Zwolnij nacisk do dołu i pozwól, by głowica uniosła się do góry.
- 2. Dociśnij pokrętło ustalające blokady obrotu stolika (m) i obróć ramię do pozycji 0°.
- 3. Zwolnij pokrętło ustalające blokady obrotu stolika.
- 4. Przed rozpoczęciem cięcia zawsze sprawdzaj, czy pokrętło ustalające blokady obrotu stolika jest dobrze dokręcone.
- 5. Przyłóż cięty materiał do prowadnicy oporowej (q) i zamocuj go zaciskiem (ff).
- 6. Chwyć rękojeść (c) i naciśnij dźwignię zwalniającą blokady osłony tarczy (b), by odblokować osłonę. Naciśnij wyłącznik (a), by uruchomić silnik. Zaleca się rozpoczynać cięcie przy prowadnicy oporowej.
- 7. Opuść głowicę pilarki do dołu, by zagłębić piłę w drewnie i wkładce szczelinowej z tworzywa sztucznego (k).
- 8. Po zakończeniu cięcia zwolnii wyłącznik. odczekaj, aż tarcza całkowicie się zatrzyma, i ostatecznie wycofaj głowicę do górnego położenia spoczynkowego.

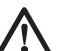

### *OSTRZEŻENIE!*

- *Przy niektórych profilach z tworzywa sztucznego zaleca się ciąć je w odwrotnym kierunku.*
	- *Dolna osłona tarczy jest tak skonstruowana, że po zwolnieniu dźwigni (b) szybko się zamyka. Gdyby tak się nie stało, oddaj pilarkę do autoryzowanego warsztatu serwisowego DEWALT w celu konserwacji.*

#### **CIĘCIE Z PRZESUWEM GŁOWICY (RYS. RYS. 1, 2, 18)**

- 1. Zwolnij pokrętło ustalające prowadnicy szynowej głowicy (s).
- 2. Naciśnij do dołu głowicę pilarki (y) i wyciągnij kołek blokady głowicy (w). Pozwól, by głowica uniosła się do góry do najwyższej pozycji.
- 3. Przyłóż cięty materiał do prowadnicy oporowej (q) i zamocuj go zaciskiem (ff).
- 4. Opuść głowicę pilarki i przesuń ją do skrajnej pozycji.
- 5. Naciśnij dźwignię zwalniającą blokady dolnej osłony tarczy, by zwolnić osłonę. Naciśnij wyłącznik (a), by załączyć silnik.
- 6. Zagłęb piłę tarczową w przedmiot obrabiany i z powrotem przemieszczaj głowicę aż do zakończenia cięcia.
- 7. Zwolnij wyłącznik, odczekaj, aż piła tarczowa całkowicie się zatrzyma i wycofaj głowicę do górnego położenia spoczynkowego.

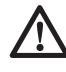

 *OSTRZEŻENIE: Po zakończeniu cięcia z przesuwem głowicy nie zapomnij o zabezpieczeniu głowicy w tylnej pozycji.*

### **CIĘCIE PROSTOPADŁE POD KĄTEM (RYS. RYS. 1, 19)**

- 1. Dociśnij pokrętło ustalające blokady obrotu stolika (m) i obróć ramię w lewo lub w prawo, by uzyskać żądany kąt.
- 2. Ramię stolika obrotowego zaskakuje automatycznie pod kątami 0°, 15°, 22,5°, 31,62°, 45° i 50° zarówno z lewej, jak i z prawej strony. W celu uzyskania pośrednich kątów mocno przytrzymaj głowicę w odpowiedniej pozycji i dokręć pokrętło.
- 3. Przed rozpoczęciem cięcia zawsze się upewniaj, czy pokrętło ustalające jest dobrze dokrecone.
- 4. Dalej postępuj, jak przy cięciu prostopadłym poprzecznym.

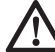

*OSTRZEŻENIE: Gdy odcinany kawałek piłowanego skośnie drewnianego elementu jest mały, tak umieść materiał w pilarce, by kawałek ten znalazł się po tej stronie piły tarczowej, która tworzy większy kąt z prowadnicą oporową, to znaczy: przy cięciu pod kątem w lewo odcinany kawałek powinien się znajdować z prawej strony, a przy cięciu pod kątem w prawo -* 

*z lewej strony.*

### **CIĘCIE UKOSOWE (RYS. RYS. 11, 14, 20)**

Kąt pochylenia tarczy można regulować w zakresie od 0° do 48° w lewo. Przy cięciu ukosowym pod kątem do 45° ramię stolika obrotowego można obracać w prawo lub w lewo o kąt między 0 i maksymalnie 45°.

- 1. Odblokuj przesuwną prowadnicę oporową (l) i odsuń ją od piły tarczowej
- 2. Zwolnij rączkę ustalającą mechanizmu pochylania tarczy (t) i nastaw kąt cięcia ukosowego na żądaną wartość.
- 3. W razie potrzeby odpowiednio ustaw kołek obejściowy (ss).
- 4. Mocno przytrzymaj głowicę pilarki i nie pozwól, by się przekręciła.
- 5. Mocno zaciśnij rączkę mechanizmu pochylania tarczy (t).
- 6. Tak przesuń prowadnicę oporową w kierunku piły tarczowej, by jej nie dotykała, a następnie zablokuj prowadnicę dźwignią.
- 7. Dalej postępuj tak, jak przy cięciu prostopadłym poprzecznym.

## **Cięcie metali nieżelaznych**

Metale nieżelazne mogą być cięte tylko prostopadle poprzecznie i pod kątem. Nie polecamy cięcia ukosowego ani kombinowanego. Maszyny nie wolno wykorzystywać do cięcia metali żelaznych.

- Przy cięciu metali nieżelaznych zawsze dobrze mocuj materiał zaciskiem.
- Stosuj tylko piły tarczowe nadające się do cięcia metali nieżelaznych.
- Jako środek chłodząco-smarujący stosuj tylko wosk lub aerozol antyadhezyjny. Do tego celu nie nadają się emulsje ani podobne ciecze.

Jakość krawędzi cięcia zależy od szeregu czynników. Gdy są wymagane bardzo dokładne, gładkie cięcia, zaleca się stosowanie ostrej piły tarczowej o 60 zębach ze spiekami węglikowymi przy utrzymywaniu małej, równomiernej szybkości cięcia.

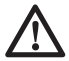

*OSTRZEŻENIE: Pilnuj, by podczas cięcia materiał nie pełzał; dokładnie go zamocuj. Przed uniesieniem ramienia pilarki zaczekaj, aż piła tarczowa całkowicie się zatrzyma. Gdy pomimo to z tyłu obrabianego przedmiotu odszczepiają się drobne włókna drzewne, w miejscu rzazu naklej tam specjalną taśmę, którą po przecięciu należy ostrożnie usunąć.*

### **Mocowanie przedmiotu obrabianego (rys. rys. 23-25)**

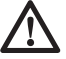

 *OSTRZEŻENIE: Przy piłowaniu zawsze używaj odpowiedniego zacisku.*

Najlepsze wyniki uzyskuje się przy użyciu zacisku (ff) specjalnie skonstruowanego dla tej pilarki.

Przy piłowaniu metali nieżelaznych zawsze używaj odpowiedniego zacisku. Sprawdzaj, czy przedmiot jest dobrze zamocowany.

#### **MOCOWANIE ZACISKU PRZEDMIOTU OBRABIANEGO**

- 1. Włóż zacisk w otwór z tyłu prowadnicy oporowej. Zacisk (ff) musi być zwrócony do tyłu pilarki. Rowek na pręcie zacisku musi być całkowicie schowany w podstawie pilarki. Gdy jest on widoczny, zamocowanie nie jest bezpieczne.
- 2. Obróć zacisk o 180° do przodu pilarki.
- 3. Poluzuj pokrętło, by przestawić zacisk do góry lub do dołu, a następnie pokrętłem tym mocno dociśnij zacisk do przedmiotu obrabianego.

**WSKAZÓWKA:** Przy cięciu ukosowym umieść zacisk po prawej stronie podstawy. PRZED ROZPOCZĘCIEM CIĘCIA ZAWSZE WYKONUJ PRÓBĘ PRZY WYŁĄCZONEJ PILARCE, BY SPRAWDZIĆ TOR RUCHU PIŁY TARCZOWEJ. UPEWNIJ SIĘ, CZY ZACISK NIE OGRANICZA RUCHU PIŁY TARCZOWEJ LUB OSŁON.

### **Cięcie kombinowane (rys. rys. 21, 22)**

Cięcie kombinowane to połączenie cięcia prostopadłego pod kątem i ciecia ukosowego. Sposób ten umożliwia wykonywanie ram lub skrzynek o skośnych bokach tak, jak to pokazano na rysunku 21.

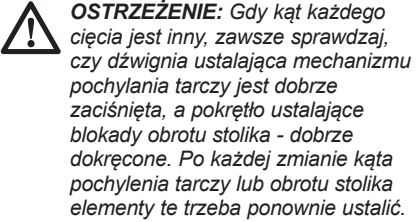

- Podany tutaj wykres ma pomóc w prawidłowym określaniu kątów przy kombinowanym cięciu ukosowym i prostopadłym pod kątem.
- By z niego skorzystać, określ żądany kąt "A" (rys. 22) swojej konstrukcji. Znajdź go na odpowiednim łuku na wykresie. Od tego punktu poprowadź pionową linię, by określić prawidłowy kąt cięcia ukosowego, i poziomą, by określić prawidłowy kąt cięcia prostopadłego pod kątem.

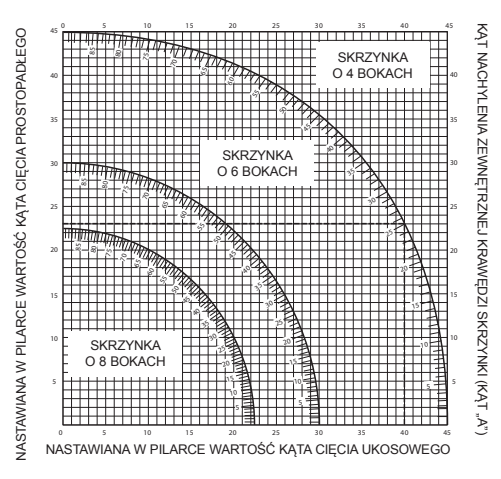

- 1. Zgodnie z opisem nastaw odpowiednie kąty i wykonaj kilka próbnych cięć.
- 2. Przećwicz montaż uciętych kawałków.

 Przykład: By wykonać skrzynkę o czterech bokach o kątach nachylenia zewnętrznych krawędzi 25° (kąt "A") (rys. 22), skorzystaj z górnego prawego łuku. Znajdź wartość 25° na skali. Poprowadź poziomą linię w lewo lub w prawo, by znaleźć wartość kąta cięcia prostopadłego (23°). Podobnie poprowadź pionową linię do góry lub do dołu, by znaleźć wartość kąta cięcia ukosowego (40°). Najpierw zawsze wykonuj cięcia próbne drewnianych odpadów, by sprawdzić ustawienia pilarki.

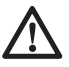

 *OSTRZEŻENIE! Nigdy nie przekraczaj wartości kąta cięcia ukosowego 45° w lewo przy cięciu prostopadłym pod kątem 45° w lewo lub w prawo.*

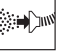

**Odsysanie pyłu (rys. rys. 1, 3, 4)**

 *OSTRZEŻENIE! Jeżeli to możliwe, urządzenie do odsysania pyłu powinno być wykonane zgodnie z obowiązującymi przepisami o emisji pyłów.*

Przyłącz odpylacz ssący zgodny z obowiązującymi przepisami o emisji pyłów. Prędkość przepływu powietrza wymuszanego przez odpylacz powinna wynosić 20 m/s ±2 m/s. Prędkość tę mierzy się na przyłączu do odsysania pyłu, gdy pilarka jest przyłączona do odpylacza, ale nie załączona.

**WSKAZÓWKA:** W ramach wyposażenia dodatkowego można nabyć szybkozłączkę z zamknięciem obrotowym DWV9000, do której przyłącza się urządzenie odsysające.

## **Transport (rys. rys. 1, 2)**

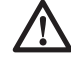

 *OSTRZEŻENIE! Dla ułatwienia transportu w podstawie pilarki ukosowej wykonano dwa wycięcia na ręce (dd). Nie przenoś pilarki, trzymając ją za osłony tarczy*

- 1. W celu transportu pilarki odchyl tarczę do pionu i ustaw stolik obrotowy w pozycji 0°.
- 2. Naciśnij dźwignię zwalniającą blokady dolnej osłony tarczy (b) (rys. 1).
- 3. Opuść głowicę pilarki do dołu i za pomocą kołka (w) ustal w tej pozycji (rys. 2).
- 4. Przestaw głowicę do pozycji spoczynkowej na prowadnicy szynowej i zablokuj pokrętłem (s).

# **KONSERWACJA**

Twoje urządzenie DEWALT odznacza się dużą trwałością użytkową i prawie nie wymaga konserwacji. Jednak warunkiem ciągłej, bezawaryjnej pracy jest jej regularne czyszczenie.

> *OSTRZEŻENIE: By zminimalizować ryzyko doznania urazu, przed założeniem lub zdjęciem akcesoriów bądź przed wykonaniem regulacji lub naprawy wyłącz pilarkę i wyjmij wtyczkę kabla z gniazda sieciowego. Sprawdź, czy wyłącznik jest wyłączony. Niezamierzone załączenie pilarki może doprowadzić do wypadku.*

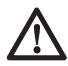

 *OSTRZEŻENIE: Jeśli piła tarczowa jest zużyta, należy ją zastąpić inną ostrą piłą.*

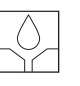

### **Smarowanie**

Pilarka nie wymaga żadnego dodatkowego smarowania.

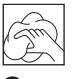

## **Czyszczenie**

Przed użyciem starannie sprawdź górną osłonę, ruchomą dolną osłonę tarczy i rurę ssącą, czy prawidłowo działają. Upewnij się, czy nie blokują ich trociny, pył lub kawałki przedmiotów obrabianych.

Gdyby między piłą tarczową a osłonami utkwiły fragmenty przedmiotu obrabianego, wyłącz maszynę i dalej postępuj zgodnie z instrukcjami w punkcie **Wymiana lub montaż piły tarczowej**. Usuń tkwiące elementy i ponownie zamontuj piłę tarczową.

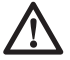

*OSTRZEŻENIE: Gdyby w obszarze szczelin wentylacyjnych zgromadził się brud, wydmuchaj go suchym, sprężonym powietrzem. Przy tej czynności załóż okulary ochronne i maskę przeciwpyłową.*

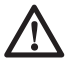

*OSTRZEŻENIE: Do czyszczenia niemetalowych elementów elektronarzędzia nie używaj rozpuszczalników ani agresywnych chemikaliów. Chemikalia mogą osłabić materiał, z którego wykonano wspomniane elementy. Użyj do tego celu szmaty zwilżonej wodą z łagodnym mydłem. Uważaj, by do wnętrza obudowy nie przedostała się jakaś ciecz. Żadnego elementu pilarki nie zanurzaj w wodzie.*

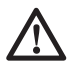

*OSTRZEŻENIE: aby uniknąć niebezpieczeństwa urazu należy regularnie czyścić powierzchnię stołu.*

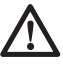

*OSTRZEŻENIE: aby uniknąć niebezpieczeństwa urazu należy regularnie czyścić system odsysania pyłu.*

### **Dostępne akcesoria (rys. rys. 2 - 8)**

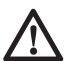

*OSTRZEŻENIE: Ponieważ akcesoria innych producentów nie zostały przetestowane przez firmę DEWALT pod względem przydatności do tej pilarki, ich użycie może być niebezpieczne. By nie narażać się na doznanie urazu ciała, stosuj wyłącznie oryginalne wyposażenie dodatkowe.*

#### **PODPÓRKA PRZEDMIOTU OBRABIANEGO (RYS.5)**

- Zawsze podpieraj długie przedmioty.
- Dla lepszych rezultatów zastosuj podpórkę (DE7023), aby powiększyć szerokość stołu pilarki (jako osprzet jest dostępna u dystrybutora). Zabezpieczaj długie przedmioty np. za pomocą stojaka, aby końce nie opadały.

### **RODZAJE DOSTĘPNYCH PIŁ TARCZOWYCH (POLECANE)**

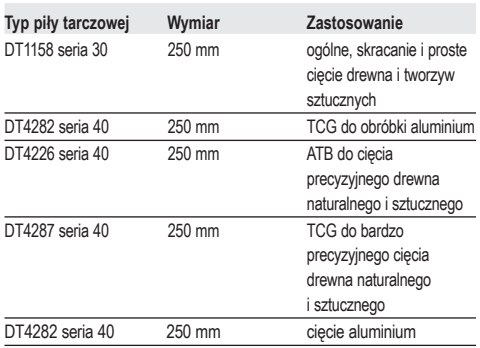

Więcej informacji na temat właściwych akcesoriów można zasięgnąć u swojego dystrybutora.

# **Ochrona środowiska**

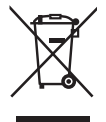

 Selektywna zbiórka odpadów. Wyrobu tego nie wolno wyrzucać do normalnych śmieci z gospodarstw domowych.

Gdy pewnego dnia poczujesz się zmuszony zastąpić wyrób DEWALT nowym sprzętem lub nie będziesz go już potrzebować, nie wyrzucaj go do śmieci z gospodarstw domowych, a jedynie oddaj do specjalistycznego zakładu utylizacji odpadów.

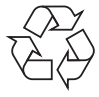

 Dzięki selektywnej zbiórce zużytych wyrobów i opakowań niektóre materiały mogą być odzyskane i ponownie wykorzystane. W ten sposób chroni się środowisko naturalne i zmniejsza popyt na surowce.

Stosuj się do lokalnych przepisów, jeżeli wymagają one oddawania zużytych elektrycznych urządzeń powszechnego użytku do specjalnych punktów zbiorczych lub zobowiązują sprzedawców do przyjmowania ich przy zakupie nowego wyrobu.

DEWALT organizuje zbiórkę swoich zużytych produktów. By skorzystać z tej usługi, oddaj zużyty sprzęt do autoryzowanego serwisu, który prowadzi zbiórkę w naszym imieniu.

W instrukcij tej zamieszczono adresy przedstawicielstw handlowych firmy DEWALT, które udzielają informacji o autoryzowanych warsztatach serwisowych. Ich listę i szczegółowe dane znajdziesz także w Internecie pod adresem: **www.2helpU.com**.

### **DEWALT**

### **WARUNKI GWARANCJI:**

Produkty marki DEWALT reprezentują bardzo wysoką jakość, dlatego oferujemy dla nich korzystne warunki gwarancyjne. Niniejsze warunki gwarancji nie pomniejszają praw klienta wynikających z polskich regulacji ustawowych lecz są ich uzupełnieniem. Gwarancja jest ważna na terenie Rzeczpospolitej Polskiej.

DEWALT gwarantuje sprawne działanie produktu w przypadku postępowania zgodnego z warunkami techniczno-eksploatacyjnymi opisanymi w instrukcji obsługi.

Niniejszą gwarancją nie jest objęte dodatkowe wyposażenie, jeżeli nie została do niego dołączona oddzielna karta gwarancyjna oraz elementy wyrobu podlegające naturalnemu zużyciu.

- 1. Niniejsza gwarancia objęte są usterki produktu spowodowane wadami produkcyjnymi i wadami materiałowymi.
- 2. Niniejsza gwarancja jest ważna po przedstawieniu przez Klienta w Centralnym Serwisie Gwarancyjnym reklamowanego produktu oraz łącznie:
- a) poprawnie wypełnionej karty gwarancyjnej:
- b) ważnego paragonu zakupu z datą sprzedaży taką, jak w karcie gwarancyjnej lub kopii faktury.
- 3. Gwarancja obejmuje bezpłatną naprawę urządzenia (wraz z bezpłatną wymianą uszkodzonych części) w okresie 12 miesięcy od daty zakupu.
- 4. Produkt reklamowany musi być:
- a) dostarczony bezpośrednio do Centralnego Serwisu Gwarancyjnego wraz z poprawnie wypełnioną Kartą Gwarancyjną i ważnym paragonem zakupu (lub kopią faktury) oraz szczegółowym opisem uszkodzenia, lub
- b) przesłany do Centralnego Serwisu Gwarancyjnego za pośrednictwem punktu sprzedaży wraz z dokumentami wymienionymi powyżej.
- 5. Koszty wysyłki do Centralnego Serwisu Gwarancyjnego ponosi Serwis. Wszelkie koszty związane z zapewnieniem bezpiecznego opakowania, ubezpieczeniem i innym ryzykiem ponosi Klient. W przypadku odrzucenia roszczenia gwarancyjnego, produkt jest odsyłany do miejsca nadania na koszt adresata.
- 6. Usterki ujawnione w okresie gwarancji będą usunięte przez Centralny Serwis Gwarancyjny w terminie:
- a) 14 dni roboczych od daty przyjęcia produktu przez Centralny Serwis Gwarancyjny;
- b) termin usunięcia wady (punkt 6a) może być wydłużony o czas niezbędny do importu niezbędnych części zamiennych.
- 7. Klient otrzyma nowy sprzęt, jeżeli:<br>a) Centralny Serwis Gwarancyjny stwie
- Centralny Serwis Gwarancyjny stwierdzi na piśmie, że usunięcie wady jest niemożliwe;
- b) produkt nie podlega naprawie, tylko wymianie bez dokonywania naprawy.
- 8. O ile taki sam produkt jest nieosiągalny, może być wydany nowy produkt o nie gorszych parametrach.
- 9. Decyzja Centralnego Serwisu Gwarancyjnego odnośnie zasadności zgłaszanych usterek jest decyzją ostateczną.
- 10. Gwarancją nie są objęte:
- a) wadliwe działanie lub uszkodzenia spowodowane niewłaściwym użytkowaniem lub używaniem produktu niezgodnie z przeznaczeniem, instrukcją obsługi lub przepisami bezpieczeństwa;
- b) wadliwe działanie lub uszkodzenia spowodowane przeciążaniem narzędzia, które prowadzi do uszkodzeń silnika, przekładni lub innych elementów a także stosowaniem osprzętu innego niż zalecany przez DEWALT;
- c) mechaniczne uszkodzenia produktu i wywołane nimi wady;
- d) wadliwe działanie lub uszkodzenia na skutek działania pożaru, powodzi, czy też innych klęsk żywiołowych, nieprzewidzianych wypadków, korozji, normalnego zużycia w eksploatacji czy też innych czynników zewnętrznych;
- e) produkty, w których naruszone zostały plomby gwarancyjne lub, które były naprawiane poza Centralnym Serwisem Gwarancyjnym lub były przerabiane w jakikolwiek sposób;
- f) osprzęt eksploatacyjny dołączony do urządzenia oraz elementy ulegające naturalnemu zużyciu.
- 11. Centralny Serwis Gwarancyjny, firmy handlowe, które sprzedały produkt, nie udzielają upoważnień ani gwarancji innych niż określone w karcie gwarancyjnej. W szczególności nie obejmują prawa klienta do domagania się zwrotu utraconych zysków w związku z uszkodzeniem produktu.
- 12. Gwarancja nie wyłącza, nie ogranicza ani nie zawiesza uprawnień kupującego wynikających z niezgodności towaru z umową.

#### **Centralny Serwis Gwarancyjny ERPATECH ul. Bakaliowa 26, 05-080 Mościska tel.: (22) 862-08-08, (22) 431-05-05 faks: (22) 862-08-09**

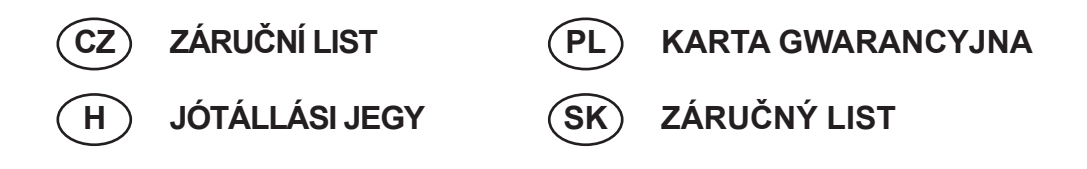

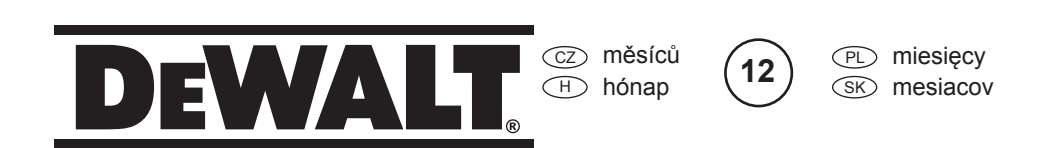

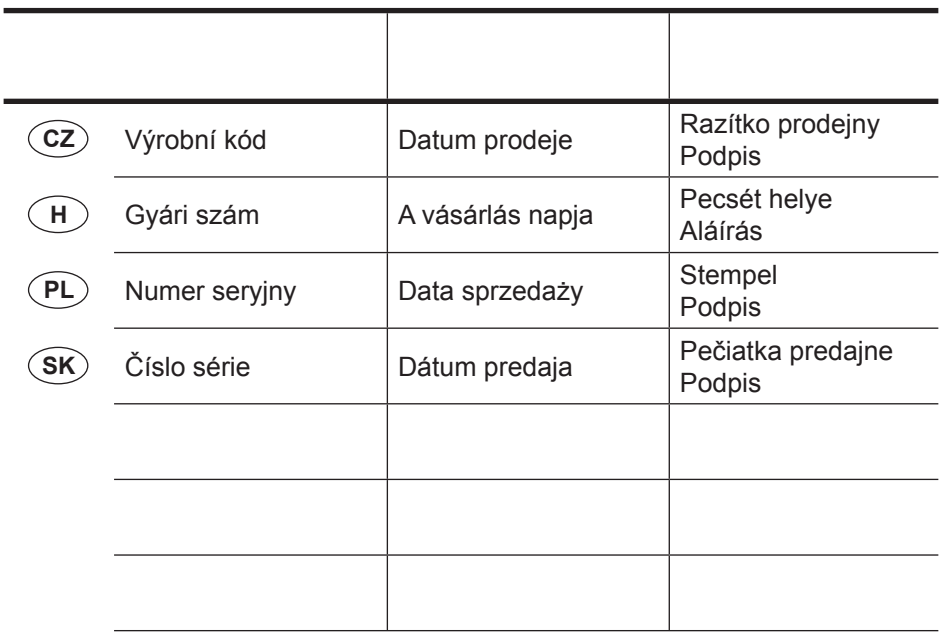

 $\widehat{CZ}$ Adresy servisu Band Servis Klášterského 2 CZ-140 00 Praha 4 Tel.: 00420 244 403 247 Fax: 00420 241 770 167

 PL Adres serwisu centralnego ERPATECH ul. Bakaliowa 26 05-080 Mościska Tel.: 022-8620808 Fax: 022-8620809

Band Servis K Pasekám 4440 CZ-76001 Zlín Tel.: 00420 577 008 550,1 Fax: 00420 577 008 559 http://www.bandservis.cz

 $\bigcap$ Black & Decker Központi Garanciális-és Márkaszerviz 1163 Budapest (Sashalom) Thököly út 17. Tel.: 403-2260 Fax: 404-0014 www.rotelkft.hu

Dokumentace záruční opravy CZ

PL Przebieg napraw gwarancyjnych

A garanciális javitás dokumentálása H

 $(SK)$ Adresa servisu Band Servis Paulínska ul. 22 SK-91701 Trnava Tel.: 00421 335 511 063 Fax: 00421 335 512 624

SK Záznamy o záručných opravách

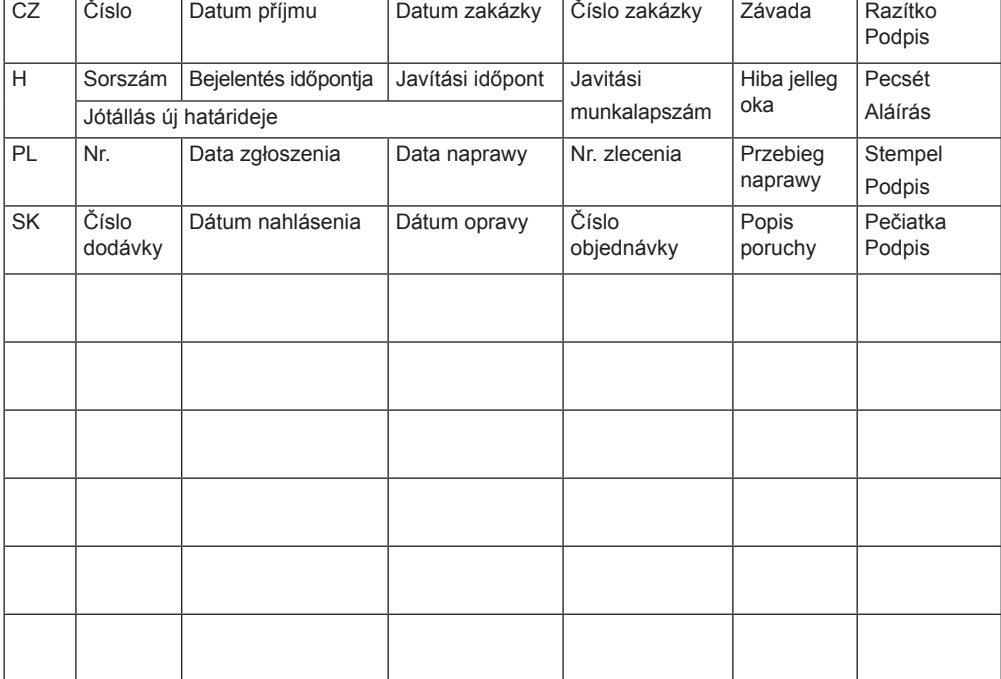

08/12